# *Workshop on observational techniques*

Research workshop on evolved stars

## Veronika Schaffenroth and Stephan Geier

29.08.2022-09.09.2022

Institute for Physics and Astronomy Email: <schaffenroth@astro.physik.uni-potsdam.de>

# Process of research in observational astrophysics

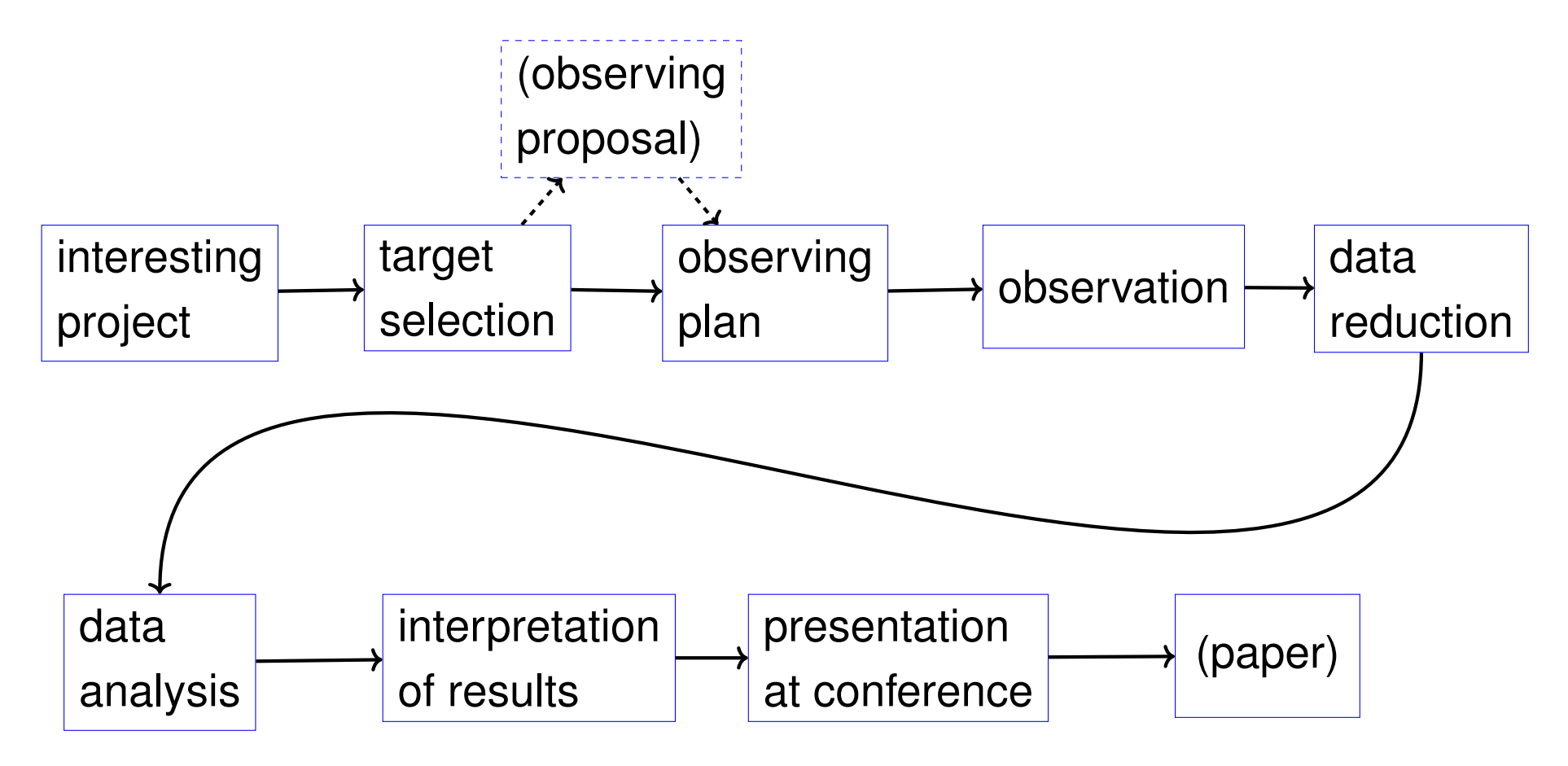

Introduction to the research workshop

#### Organizational

- four observing groups a 3 or 4
- two groups (A,B) will be doing spectroscopy, two groups photometry (C,D) and will work on different projects respectively

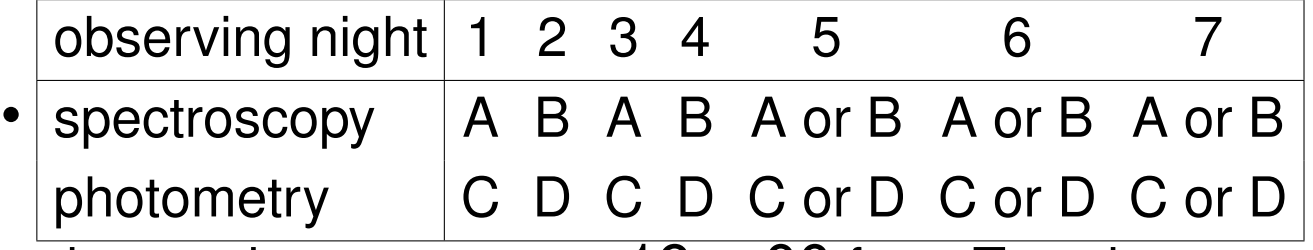

observations start at  $\sim 19$  : 00 from Tuesday on, so if you observe, please bring something for dinner

- Lecture plan: [https://stelweb.asu.cas.cz/en/seminars/](https://stelweb.asu.cas.cz/en/seminars/workshops/workshop-2022/) [workshops/workshop-2022/](https://stelweb.asu.cas.cz/en/seminars/workshops/workshop-2022/)
- group assignment will be done Tuesday morning
- Lectures start at 14:00 (with the exception of Tuesday), if there were no observations, and 16:00 if their were observations the last night
- one supervisor will be there during the day from 9:00 to help the students, who did not observe, with data reduction, analysis, .... So please come!
- it is also possible to do some work during the observations

### **Organizational**

- first week: introduction to projects, observation preparation, observations, data reduction
- second week: each group works on a different research project using data they observed and reduced
- requirement for passing the course: every group reduces their own data, presentation about the research project with focus on the scientific goal, target selection, analysis methods, data analysis and discussion of results
- small "conference" on last day Friday 09.09., where each group will present their results to the rest, talk has to be given by the whole group together

#### **Software**

- please install Virtualbox <https://www.virtualbox.org/>
- you will get a complete installation of Linux with all necessary software running in the virtual box on a USB stick or on your USB stick, you will need about 30 GB of free space on your hard disk or a USB drive
- add workshop.vdi to your Virtualbox, password: workshop22
- to get more data into the virtualbox add shared folder (Settings, shared folder, mount point Share)
- everyone with a Windows laptop, please also install MobaXterm [https://](https://mobaxterm.mobatek.net/) [mobaxterm.mobatek.net/](https://mobaxterm.mobatek.net/) to be able to log in a remote Linux system
- If you are observing at the 65 cm telescope, please bring a USB stick for the data